# Programme de Formation

# BIM OFFICE - CURSUS COMPLET- 9J

# **Organisation**

**Durée :** 63 heures

**Mode d'organisation :** Mixte

# **Contenu pédagogique**

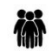

## *Public visé*

Agences d'architecture ou Bureaux d Etudes souhaitant intégrer une solution de gestion documentaire structurée pour optimiser ses processus administratifs.

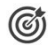

# *Objectifs pédagogiques*

A l'issue de la formation, le stagiaire saura gérer les données administratives et financière de ses projets

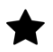

## *Description*

**Contenu de la formation**

### **Jour 1 et 2**

Audit de l'organisation administrative interne Définition des objectifs d'optimisation organisationnel par service Indiquer ou définir les systèmes de numérotation pour :

- **Affaires**
- **Prospects**
- **Factures**

Préparer les données pour l'importation dans BIMoffice :

- Pour les contacts depuis Outlook, Excel export format Excel
- Pour les bibliothèques CCTP/descriptifs export format Excel

Identification des modèles de documents (charte graphique de l'agence) de type :

- · Traitement de texte
- · Tableur

Pour création dans BIMOffice des documents modèles avec variables :

- · Bordereaux d'envoi,
- Lettres-type,
- Factures,
- etc.

Identifier les affaires en cours à migrer sur BIMoffice

· Critères de sélection :

#### Etat d'avancement (démarrage, PRO/DCE à faire),

CADATWORK LEARNING – 47 AV WASHINGTON, 38100 GRENOBLE France – 06 62 18 14 91 – stephane.dussol@cadatwork.com –

www.cadatwork.com

SIRET : 88155419000010 – RCS GRENOBLE – Code APE 6202A Déclaration d'activité enregistrée sous le numéro 84380739938 auprès du préfet de Région Auvergne-Rhône Alpes

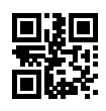

- Début de chantier,
- Pointages ou facturation honoraires à effectuer etc.
- · Adaptation et simplification de l'arborescence existante de travail des dossiers :
- · Thèmes
- Dossier source, Sous dossiers

Création des comptes d'utilisateurs avec :

- Définition des droits d'accès par module,
- Mots de passe
- · etc.,

Mise en place de l'agenda réseau

· Création des compte Google ou Office 365 et mise en place de la synchronisation sur les sites respectifs

Activation agenda réseau et gestion de l'affichage dans BIMOFFICE

Gestion des préférences par poste/utilisateur :

- Configuration compte mail,
- · Création compte Google et partage avec les autres membres de l'équipe
- Fonction au sein de l'agence,
- etc.,

Création une arborescence type de dossiers pour :

· Procéder à l'importation des documents dans les dossiers de l'affaire concernée. (Attention de ne pas laisser des doublons sur le disque dur !)

Création d'une affaire "Agence"

En tant que répertoire pour les documents administratifs et pôle de facturation (mais pas pour les pointages !),

#### **Jour 3**

**Installation du serveur et des clients-** *(version serveur uniquement)*

Installation du logiciel et création de la société (mode architecte ou contractant général)

Paramétrages société (compteurs automatiques, type de pointages etc.)

Création comptes utilisateurs, définition des droits d'accès et paramétrages

Importation données existantes (contacts, bibliothèque, descriptifs etc.)

#### **Réunion stratégique de migration**

Présentation de la démarche par le gérant de l'entreprise

Présentation de la philosophie du produit : principes, terminologie, interface etc.

#### **Jour 4**

#### **Travail au quotidien avec les outils de base (Module Bureau) 1 :**

Interface et fonctionnement de base : modules, réglages personnels, messagerie etc.

La fenêtre "Intervenants" : règles de saisie, infos complémentaires, filtres, favoris etc.

La fenêtre "Projets" : création et gestion d'affaires, filtres, analytique etc.

#### **Travail au quotidien avec les outils de base (Module Bureau) 2 :**

La fenêtre "Documents" : gestion des documents et modes de diffusion (bordereau, mail)

Lien avec stockage sur cloud (archigate.box.com)

- la fenêtre "Mail" : gestion des courriels entrants et sortants, attribution projets, tri etc.

L'agenda : partage en interne et synchronisation avec un compte Gmail

#### Les pointages et frais personnels

CADATWORK LEARNING – 47 AV WASHINGTON, 38100 GRENOBLE France – 06 62 18 14 91 – stephane.dussol@cadatwork.com –

www.cadatwork.com SIRET : 88155419000010 – RCS GRENOBLE – Code APE 6202A

Déclaration d'activité enregistrée sous le numéro 84380739938 auprès du préfet de Région Auvergne-Rhône Alpes

#### **Jour 5**

#### **Prise en main du logiciel et application pratique 1 :**

Saisie des affaires nouvelles ou existantes de l'agence par les stagiaires Contrôle de la pertinence des informations (fiche projet, annuaire projet etc.) Assistance pour configuration d'affaires : multi-maitrise d'ouvrage, contractant général etc. Question-réponses **Prise en main du logiciel et application pratique 2 :** Adaptation arborescence Identification des liens entre modules en fonction des profils/métiers collaborateurs

Question-réponses et bilan

#### **Jour 6**

#### **Structure des lots et descriptif (module Etudes techniques) :**

La bibliothèque d'ouvrages, importation de descriptifs existants

Paramétrage du lien avec ArchiCAD/REVIT

Création des lots

Création et gestion des bordereaux, options et tranches…

Quantitatifs : manuel, minutes, CAO (ArchiCAD ou REVIT)

Sortie des documents techniques

#### **Gestion des Appels d'offres :**

Création et paramétrage

Préparation des documents du DCE

Consultation dématérialisée

Saisie des offres

Comparatifs et attribution des marchés

#### **Jour 7**

### **Gestion de l'exécution du projet (module Travaux) :**

Création marchés (forfaitaire, bordereau, FTM etc.) et enregistrement pièces administratives Création et envoi des ordres de service Gestion des paramètres de chantier (révisions, compte pro rata, pénalités etc.) Mise en place et gestion planning travaux Propositions de paiement, gestion des avenants, acomptes etc. et diffusion Récapitulatif compta chantier (Tableaux Personnalisés) Gestion de publication des plans Compte rendu chantier (par tablette ou en local) et diffusion Réceptions

#### **Jour 8**

**Facturation et gestion financière de la société (module Gestion) :** La bibliothèque de gestion (règles) : missions, contrats, factures Mise en place d'un contrat et paramétrage Définition missions et contrats clients (Mode contractant général) Mise au point planning et chainage avec les échéances de facturation Facturation des honoraires, diffusion et suivi

CADATWORK LEARNING – 47 AV WASHINGTON, 38100 GRENOBLE France – 06 62 18 14 91 – stephane.dussol@cadatwork.com –

www.cadatwork.com SIRET : 88155419000010 – RCS GRENOBLE – Code APE 6202A

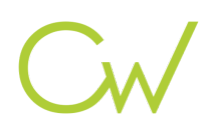

Facturation avancement et appels de fonds (Mode contractant général) Notes de frais et factures fournisseurs Outils d'analyse des dépenses (filtres, totaux par fournisseur/catégorie, échéancier etc.) Configuration de l'exercice comptable, saisie des coûts collaborateur etc. Analyse de rentabilité (par affaire, par phase, agence etc.), états comptables et prévisionnels Écritures comptables et exportation

#### **Jour 9**

#### **Organisation de la collaboration interne (module Organisation) :**

La bibliothèque de processus : taches planifiées et tâches collaborateurs par mission

Gestion du processus interne par affaire et par phase

Agenda, tâches et plans de charge

Plannings internes

Gestion et validation des pointages

Création et maintenance d'une base de connaissances interne (procédures, informations etc.)

# *Prérequis*

Aucun

# *Modalités pédagogiques*

Notre formateur adapte le plan de cours aux besoins précis des stagiaires en utilisant notre base de données d'affaires types pour traités les cas d'usages opérationnels

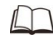

# *Moyens et supports pédagogiques*

- · Cours théoriques
- · Exercices pratiques
- · Retours d'expériences du formateur
- · Fichiers exemples

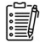

## *Modalités d'évaluation et de suivi*

Exercices pratiques par module

SIRET : 88155419000010 – RCS GRENOBLE – Code APE 6202A